# **Creating a C++ Scripting System**

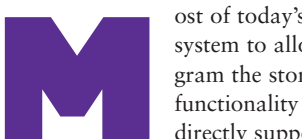

ost of today's games require some kind of<br>system to allow the game designers to pro<br>gram the story of the game, as well as any<br>functionality that is not general enough to<br>directly supported by the AI or some othe<br>system. O system to allow the game designers to program the story of the game, as well as any functionality that is not general enough to be directly supported by the AI or some other

available to players for customization. Today it is not uncommon for third-party companies to customize an existing game to incorporate completely different gameplay, in part by changing the game scripts.

Depending on the game type, the best results are achieved using different approaches to scripting. In environments that have very well defined rules, such as RTS games, the most important task of the designer is to achieve good balance between the different units and resources, while also producing interesting maps with features that clever players can use to their advantage. Clearly, the scripting support for such games is focused on fast and easy tweaking of the different parameters exposed by the game engine, and is usually directly supported by the map editor.

Other games, for example many FPS titles, require very limited levels of customization. This is usually done by tagging objects in the game editor.

And finally, many games are driven by complex enough logic to require a complete programming language for scripting. In some cases, developers have designed and implemented their own programming languages to serve this need. To cut development time, today most game companies opt to use existing programming languages customized for their own scripting needs.

# **Scripting Languages**

Most so-called scripting languages have one thing in com-mon: they have been developed by a small team or even a single person for the purpose of writing simple programs to solve a particular, limited set of problems. By their very nature they are not universal, yet many end up being employed beyond their intended purpose.

Sometimes, "scripting language" simply means a programming language used to write scripts. Indeed, people have successfully used languages such as Java for scripting.

When selecting a scripting language for a game, chances are that a developer will not find a language that matches the desired functionality completely. At the very least, a developer will have to design and implement an interface between the game engine and the scripting language. The programming language the developer chooses is just one of the components — often not the most important one — of a scripting engine.

# **Using C++ for Scripting**

One of the most important characteristics of C++ is its diversity. Unlike many other languages that are efficient for a particular programming style, C++ directly supports several different programming techniques. It's like a bag of tricks that allows many, often very different solutions to a problem. Some of the C++ features — such as function and class templates — are so powerful that even the people who developed and standardized them could not have foreseen the full spectrum of problems they can solve.

The idea of using C++ for scripting may seem strange at first. Indeed, most people associate C++ with pointers and dynamic memory management, which are powerful features but are more complex to work with than what most game designers would consider friendly.

On the other hand, C++ is the natural choice to program the rest of the game in. If the scripts are also written in C++, then integration with the rest of the code is seamless. In addition, C++ is translated to highly optimized machine code. While speed is rarely a problem for most game scripts, faster is always better.

Naturally, using C++ for scripting has some drawbacks. Because it is a compiled (as opposed to interpreted) language, a C++ program can't be changed on the fly, which is important in some applications. Also, C++ does not provide a standard for plugging in program modules at run time, which makes it nearly impossible to expose the script for customization by users (usually this is not an issue for console titles).

It's important to create a safe and easy-to-use environment for our scripts. The language used is a secondary concern, because by their very nature scripts are simple and mostly linearly executed, with limited use of if-then-else or switch state-

**EMIL DOTCHEVSKI |** *Emil is currently co-lead programmer at Tremor Entertainment on a soon-to-be-announced original Xbox title. His previous work includes RAILROAD TYCOON II for Playstation and an enhanced 3D version for Dreamcast. Emil has an M.S. in computer science from the Sofia University, Bulgaria. He can be reached at emil@tremor.net.*

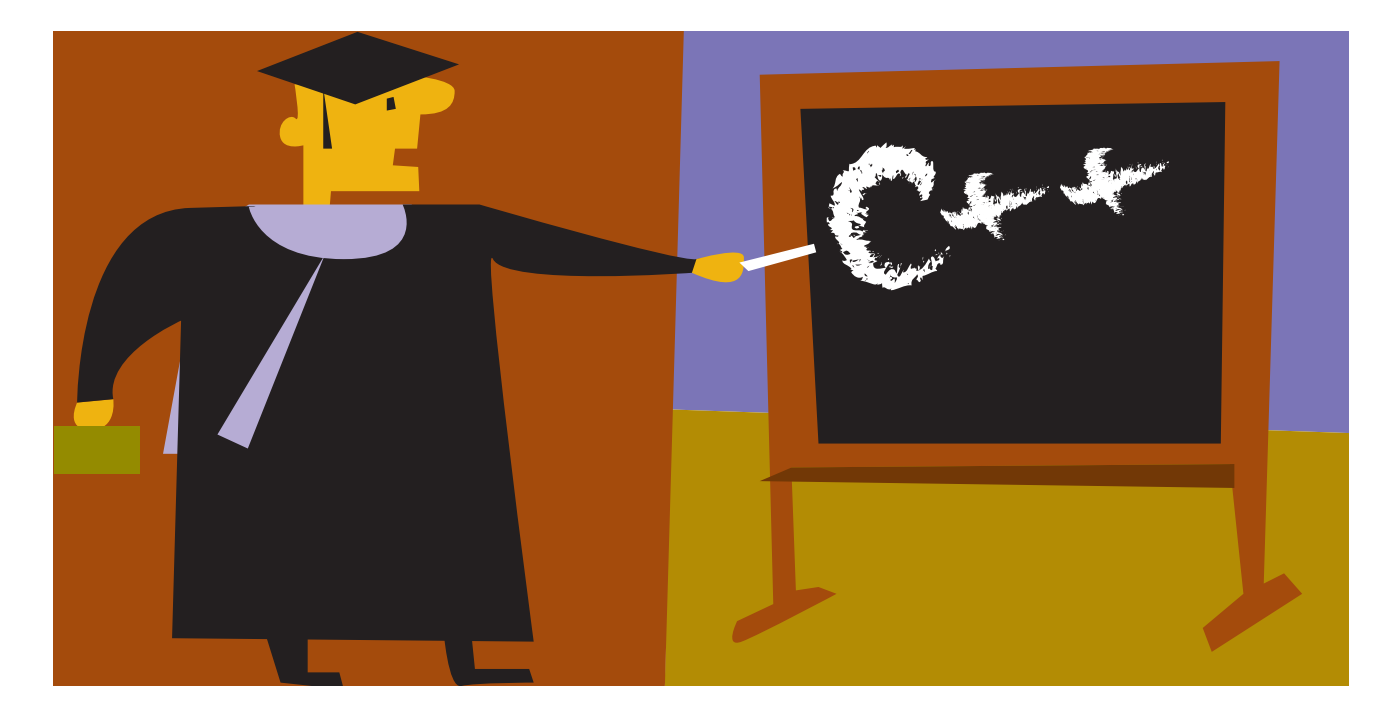

ments. In this article we will demonstrate how to use some advanced C++ features to create a safe "sandbox" environment for the scripts within our game code.

# **Creating a Safe Scripting Environment**

More often than not, programmers design a class hierarchy to organize the objects that exist in the game's digital reality. For the purposes of this article, let us assume that our game uses the classes whose partial declaration is given in Listing 1.

```
LISTING 1. An example class hierarchy.
```

```
class CRoot {
   virtual "CRoot();
};
class CActor: public CRoot {
public:
   bool HasWeapon() const;
   bool HasArmor() const;
   int GetHealth() const;
   void SetHealth( int health );
   void Attack();
    ...
};
class CGrunt: public CActor {
public:
    ...
};
class CAgent: public CActor {
public:
    ...
};
```
Using C++ for scripting allows us to use plain pointers for interfacing with the script code. The main drawback of using pointers is that they can point to invalid memory. The benefits are that pointers are directly supported by the language and are very efficient. Also, pointers make it easy for programmers to implement and later extend the interface between the scripts and the game. To eliminate the pos-

sibility for the script code to access invalid memory, the use of

pointers must be hidden from the scripts. In C++, we can do this by organizing the pointers in a set container. Then we can define functions and operations for working with entire sets of (pointers to) objects. This neatly unifies the processing of one or more objects and usually allows the scripts to not have to handle empty sets as a special case.

For example, to represent a set of CGrunt objects (see Listing 1), we can use something like this:

#### std::set<CGrunt\*> grunts;

Let's also define a functor to expose the CActor::Attack function to the script:

#### struct Attack {

```
void operator()( CActor* pObj ) const {
      pObj->Attack();
   }
};
```
Now we can use std::for\_each with the function object Attack to have all the grunts in the set use their attack functionality:

#### std::for\_each( grunts.begin(), grunts.end(), Attack() );

The for\_each template function is defined so that it can work with any sequence of objects, which is a level of flexibility we do not need. Instead, we can define our own version of for\_each, which for convenience we can simply call  $\chi$  (from Execute):

#### template <class Set, class Functor>

```
void X( const Set& set, Functor f ) {
```
for( typename Set::const\_iterator i=set.begin(); i!=set.end(); ++i )  $f(*i)$ ;

Now we can simply say:

```
X( grunts, Attack() );
```
}

It's also possible to write functors that take arguments and pass them to the function they call:

# **SCRIPTING**

```
struct SetHealth {
   int health;
   SetHealth( int h ): health(h) {
   }
   void operator()( CActor* pObj ) const {
      pObj->SetHealth(health);
   }
};
```
Now we can use the SetHealth functor like so:

X( grunts, SetHealth(5) );

## **Predicates**

Using function objects to perform actions on an entire set of objects is a powerful feature by itself, but it becomes even more powerful if we define another version of the X function that allows us to call the function object only for selected objects in a set:

```
template <class Set,class Pred,class Functor>
void X( const Set& set, Pred p, Functor f ) {
   for( typename Set::const_iterator i=set.begin(); i!=set.end(); ++i )
      if( p(*i) )
         f(*_1);
}
```
A predicate is a special type of function object that checks a given condition. For example, we can define the following predicate:

```
struct HasArmor {
   bool operator()( const CActor* pObj ) const {
      return pObj->HasArmor();
   }
};
```
Now we can write something like:

```
X( grunts, HasArmor(), Attack() );
```
This will execute the Attack functor on the members of the grunts set that are armored. Again, exposing the armor property of objects of class CActor to the script is as easy as writing a simple predicate.

# **Type Predicates**

In the preceding examples, because Attack::operator() takes<br>CActor\* as an argument, the Attack functor can only be used n the preceding examples, because Attack::operator() takes with sets of objects of class CActor. Because any object of class CGrunt is also of class CActor, we can use the Attack functor with a set of grunts too. But what if we have a set of objects of class CRoot? It would be nice to be able to select only the objects of class CActor and execute Attack on them.

To do this, we need our predicates to define an output\_type. Then we can design our system so that if an object passes a predicate, we can assume it is of class output\_type that the predicate defines. For example, we could use the predicate IsActor that checks if a given object is of class CActor:

```
struct IsActor {
   typedef CActor output_type;
   bool operator()( const CRoot* pObj ) const {
      return 0!=dynamic_cast<const CActor*>(pObj);
   }
};
```
Note in this case that some compilers do not implement dynamic\_cast efficiently because it has to work in nontrivial cases such as multiple inheritance and the like. Instead of dynamic\_cast, we could use a virtual member function to do our type checks.

We also need to modify the predicate version of our  $\chi$  template function:

```
template <class Set,class Pred,class Functor>
void X( const Set& set, Pred p, Functor f ) {
   for( typename Set::const_iterator i=set.begin(); i!=set.end(); ++i )
      if( p(*i) )
          f( static_cast<typename Pred::output_type*>(*i) );
```
}

The output\_type defined by our predicates makes it safe for the X template function to use a static\_cast when calling the functor. Now, if we have a set of objects of class CRoot, we can write:

X( objects, IsActor(), Attack() );

# **Complex Predicates**

So now we have seen how to use predicates to execute a functor on selected objects from a given set of objects. But what if we want to combine multiple predicates to select the objects we need?

Generally speaking, it's easy to combine multiple simple predicates in a single complex predicate that our X function can check. As an example, let's define a predicate called pred\_or:

```
template <class Pred1,class Pred2>
struct pred_or {
   Pred1 pred1;
   Pred2 pred2;
   pred_or( Pred1 p1, Pred2 p2 ): pred1(p1),pred2(p2) {
   }
   bool operator()( const CActor* pObj ) const {
      return pred1(pObj) || pred2(pObj);
   }
};
```
To make it possible to use pred\_or without having to explicitly provide template arguments, we can define the following helper function template:

```
template <class Pred1,class Pred2>
```

```
pred_or<Pred1,Pred2> Or( Pred1 p1, Pred2 p2 ) {
   return pred_or<Pred1,Pred2>(p1,p2);
}
```

```
template <class Pred1,class Pred2>
struct pred_or {
   typedef typename select_child<
      typename Pred1::input_type,
      typename Pred2::input_type>::type
          input_type;
   typedef typename select_root<
       typename Pred1::output_type,
       typename Pred2::output_type>::type
          output_type;
   Pred1 pred1;
   Pred2 pred2;
   pred_or( Pred1 p1, Pred2 p2 ): pred1(p1),pred2(p2) {
    }
   bool operator()( const input_type* pObj ) const {
       return pred1(pObj) || pred2(pObj);
   }
};
```
With the Or function template in place, we can use pred\_or to combine the HasArmor and the HasWeapon predicates:

#### X( grunts, Or(HasArmor(),HasWeapon()), Attack() );

But wait, why did we define pred\_or::operator() to take CActor\*? This is not ideal, because we want pred\_or to be able to combine predicates that take objects of different classes. In addition, our X function requires us to define an output\_type. What is the output\_type for pred\_or?

Let's extend our system to require that the predicates define not only output\_type but also input\_type, which is the class of objects the predicate can be checked for. With this in mind, let's define pred\_or as shown in Listing 2.

For this to work, we need two helper template classes, select\_child and select\_root. We see how they work later, but for now let's just assume the following: select\_root<T,U>::type is defined as the first class in the class hierarchy that is common parent of both T and U, or as void if T and U are unrelated. For example, select\_root<CGrunt,CAgent>::type will be defined as CActor.

select\_child<T,U>::type is defined as T if T is a (indirect) child class of U, as U if U is a (indirect) child class of T, or as void otherwise. For example, select\_child<CRoot,CGrunt>::type is defined as CGrunt, while select\_child<CGrunt,CAgent>::type is defined as void.

Indeed, for pred\_or::operator() to return true, either the first or the second predicate should have returned true. Since we do not know which predicate returned true, our output\_type is the root class of the output\_types defined by the Pred1 and Pred2 predicates.

Similarly, because Pred1::operator() takes objects of class Pred1::input\_type, and Pred2::operator() takes objects of class Pred2::input\_type, pred\_or::operator() must take objects that are of both class Pred1::input\_type and class Pred2::input\_type. This is why we need select\_child.

Now let's define pred\_and as shown in Listing 3. Here, the static\_cast is justified because C++ always evaluates the left side of operator&& first, and then evaluates the right side only if the left side was true — and we know that if an object passes Pred1, it is of class Pred1::output\_type.

Let's extend the definition of HasArmor to define input\_type and

#### LISTING 2. Defining pred\_or. LISTING 3. Defining pred\_and.

```
template <class Pred1,class Pred2>
struct pred_and {
   typedef typename Pred1::input_type
          input_type;
   typedef typename select_child<
      typename Pred1::output_type,
       typename Pred2::output_type>::type
          output_type;
   Pred1 pred1;
   Pred2 pred2;
   pred_and( Pred1 p1, Pred2 p2 ): pred1(p1),pred2(p2) {
    }
   bool operator()( const input_type* pObj ) const {
       return pred1(pObj) &&
          pred2(static_cast<const typename
Pred1::output_type*>(pObj));
   }
};
```
output\_type as required:

```
struct HasArmor {
   typedef CActor input_type;
   typedef input_type output_type;
   bool operator()( const input_type* pObj ) const {
      return pObj->HasArmor();
   }
};
```
Now, if we have a set of objects of class CRoot, we can do something like this (assuming we have defined a function template And similar to the function template Or):

#### X( objects, And(IsActor(),HasArmor()), Attack() );

We can even combine pred\_and and pred\_or in an even more complex predicate expression:

```
X( objects, And(IsActor(),Or(HasArmor(),HasWeapon())),
   Attack() );
```
To complete our set of complex predicates, let's define pred\_not. Because not satisfying a predicate does not give us any additional information about an object, pred\_not::output\_type is the same as its input\_type:

```
template <class Pred>
struct pred_not {
   typedef typename Pred::input_type input_type;
   typedef input_type output_type;
   Pred pred;
   pred_not( Pred p ): pred(p) {
   }
   bool operator()( const input_type* pObj ) const {
      return !pred(pObj);
   }
};
```
Besides being powerful, the complex predicates we defined are also type-safe. Consider the following example:

```
X( objects, Or(IsActor(),HasArmor()), Attack() );
```
# **SCRIPTING**

If used with our class hierarchy, the above example will not compile. This is because if an object passes the predicate, it may or may not be of class CActor, and the compiler will generate a type mismatch error when trying to call HasArmor::operator(). However, if we used And instead of Or, there would be no compile error due to the static\_cast in pred\_and::operator().

# **Predicate Expressions**

So far, our predicate system is pretty powerful, but nested predicate expressions are not fun. We need to be able to use a more natural syntax. For example, instead of

X( objects, And(IsActor(),HasArmor()), Attack() );

we want to be able to write:

```
X( objects, IsActor() && HasArmor(), Attack() );
```
The obvious solution to this problem is to overload the operators we need for predicates. For the system to work, we need to overload the operators in a way that can be used for any predicates, including custom predicates defined further in our project.

However, if we define operator&& the way we earlier defined the Or function template, it would be too ambiguous — we need a definition that the compiler will consider for predicates only. To achieve this, we need some mechanism to distinguish between a predicate and any other type. One way of doing this is to have all our predicates inherit from this common class template:

```
template <class T>
struct expr_base {
   const T& get() const {
      return static_cast<const T&>(*this);
   }
};
```
For example, let's define pred\_and like this:

template <class Pred1,class Pred2>

struct pred\_and: public expr\_base<pred\_and<Pred1,Pred2>  $\geq$ ...

```
};
```
With this trick, we can overload operator&& like so:

template <class Pred1,class Pred2>

pred\_and<Pred1,Pred2>

```
operator&&( const expr_base<Pred1>& p1, const expr_base<Pred2>& p2 ) {
   return pred_and<Pred1,Pred2>(p1.get(),p2.get());
```
}

Following this pattern, we can overload operator || and operator !. Now we can build Boolean predicate expressions that follow the natural C++ syntax, while also taking advantage of the operator precedence defined by the language.

This technique of building an expression tree through operator overloads is commonly known as Expression Templates (see Veldhuizen in For More Information).

# **Numerical Predicates**

Predicates are usually defined as Boolean functions, but we can extend our definition of predicate to include numerical predicates. This is useful for exposing non-Boolean properties of objects. For example:

struct Health {

```
typedef CActor input_type;
   typedef input_type output_type;
   int operator()( const input_type* pObj ) const {
      return pObj->GetHealth();
   }
};
```
Of course, the predicate version of the X template function treats all predicates as Boolean. We can use the Health predicate directly, but then we would only be able to check if the health of an actor is not 0 (or we can check for 0 if we use pred\_not). Obviously, we need to be able to check for other values as well.

So, we can define the following predicate:

```
template <class Pred,class Value>
```

```
struct pred_gt: public expr_base<pred_gt<Pred,Value> > {
   typedef typename Pred::input_type input_type;
   typedef typename Pred::output_type output_type;
   Pred pred;
   Value value;
   pred_gt( Pred p, Value v ): pred(p),value(v) {
   }
   bool operator()( const Pred::input_type* pObj ) const {
      return pred(pObj)>value;
   }
```
};

Similarly to the case of pred\_or, pred\_and, and pred\_not, we can overload the > operator to provide access to pred\_gt:

```
template <class Pred,class Value>
pred_gt<Pred, Value>
operator>( const expr_base<Pred>& p, Value v ) {
   return pred_gt<Pred,Value>(p.get(),v);
}
```
Now, we can do something like:

X( grunts, Health()>5, Attack() );

This will execute the Attack functor only on the objects with health greater than 5. As any other predicate that defines input\_type and output\_type, we can combine pred\_gt in complex predicate expressions. For example:

#### X( objects, IsGrunt() && (Health()>5 || HasArmor()), Attack() );

Following this pattern, we can overload all other comparison operators:  $\langle \rangle$  >=,  $\langle$  =, ==, and !=.

# **Additional Set Operations**

The predicate expression system we just described is the core of our scripting support, but we still need to write some additional functions to make it easy to work with sets. Table 1 shows some additional function templates that we may find useful to define.

In addition, it is convenient to define operator functions for set intersection (\*,\*=), set union  $(+,+=)$ , and set difference  $(-,-=)$ . All of these functions can be defined as templates for maximum flexibility.

# **Integration with the Game**

 $\blacksquare$  e have a powerful system to manipulate sets of objects, but to be able to do anything with it, we need to define the interface between the script and the game. For example, it could be appropriate to define a class that is the root of all scripts:

```
class CScriptBase {
```
public:

void RegisterObject( CRoot\* pObject ); void RemoveObject( CRoot\* pObject); virtual void Tick( float deltaTime )=0;

#### ... protected:

```
set<CRoot*> m_Objects;
set<CRoot*> CheckArea( const char* areaName );
...
```
};

The public section of our class contains functions that the game can execute. RegisterObject is called from the constructor of CRoot whenever a game object is created. The task of RegisterObject is to filter out any objects we do not want the script to have access to, and include all other objects in the m\_Objects set which is accessible by the script. Similarly, RemoveObject is called from the destructor of CRoot to make sure m\_Objects does not contain pointers to invalid objects. The game also calls Tick on each frame to let the script do its job. We can continue along these lines, but obviously there is not much the game has to know about the script.

The protected section of our class has functions that the child script classes can use to query the game for information. All such functions are implemented by CScriptBase. In our example, CheckArea will check a named area in the level for any objects and return a set that contains them. Once the script has the set, it can use the predicate system to get the information it needs. For example, to check if the player has advanced to a given area, we can do something like this:

TABLE 1. Some additional functions that enhance usability of sets.

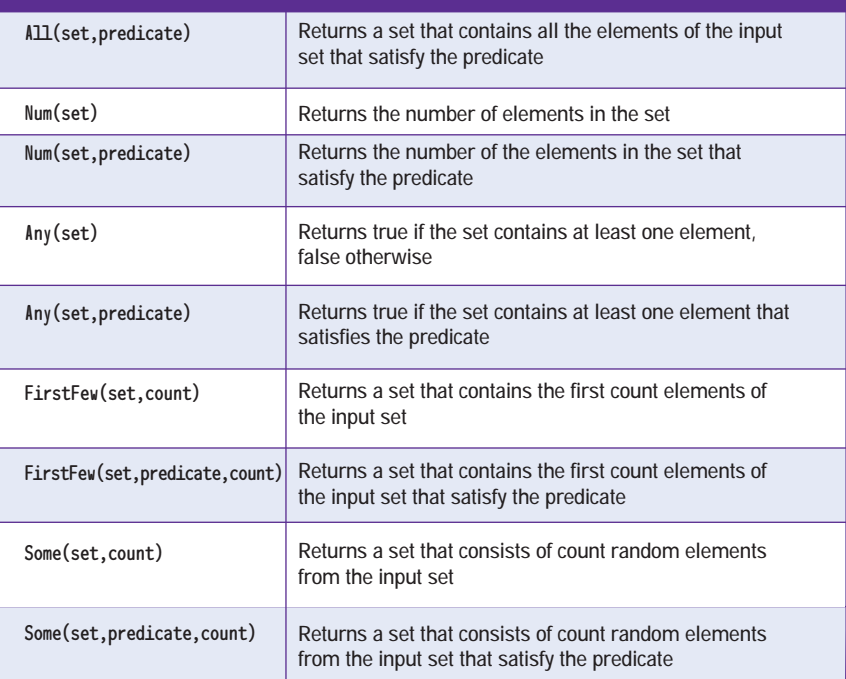

if( Any(CheckArea("Area1"),IsPlayer()) ) SignalPlayerIsInArea1();

Besides query functions, it is also useful to define functions that make it easier for the script to perform common tasks. This could include, for example, the ability to register a member function of the script for automatic periodic execution.

# **Defining Additional Templates**

To operate properly, our predicate system depends on the select\_root and select\_child templates. The C++ language does not provide direct support for something like that, but we can trick the compiler into doing what we need with some meta programming.

We will need to associate a numerical identifier with each class of our class hierarchy. To do this, we can define the following templates:

```
template <class T>
struct get_id {
   enum {value=0};
};
template <int ClassID>
struct get_type {
   typedef void type;
};
```
To associate identifiers with classes, we simply define explicit specializations of get\_id and get\_type. For example:

# **SCRIPTING**

```
template<>
struct get_id<CGrunt> {
   enum {value=30};
};
template<>
struct get_type<30> {
   typedef CGrunt type;
};
```
Now, get\_id<CGrunt>::value evaluates to 30, and get\_type<30>::type evaluates to CGrunt.

In addition, let's define the following template:

```
template <class T>
struct tag {
   typedef char (&type)[get_id<T>::value];
};
```
For a given class T, this template defines a reference to a char array the size of the numerical identifier associated with T.

Finally, to continue our CGrunt example, let's declare the following function:

#### tag<CGrunt>::type caster( const CGrunt\*,const CGrunt\*);

Note that we only declare this function. We do not provide a definition.

For select\_root to work, all of the classes in our hierarchy must be properly registered by providing explicit specialization of get\_id and get\_type, plus a declaration of the caster function. This is best done using a macro:

#### #define REGISTER\_CLASS(CLASS,CLASSID)\

template<> struct get\_id<CLASS> { enum {value=CLASSID}; };\ template<> struct get\_type<CLASSID> { typedef CLASS type; };\ tag<CLASS>::type caster( const CLASS\*,const CLASS\*);

Now let's register CRoot, CActor, CGrunt, and CAgent by invoking the REGISTER\_CLASS macro, using a different numerical identifier for each class:

REGISTER\_CLASS(CRoot,10) REGISTER\_CLASS(CActor,20) REGISTER\_CLASS(CGrunt,30) REGISTER\_CLASS(CAgent,40)

#### LISTING 4. Defining select\_child.

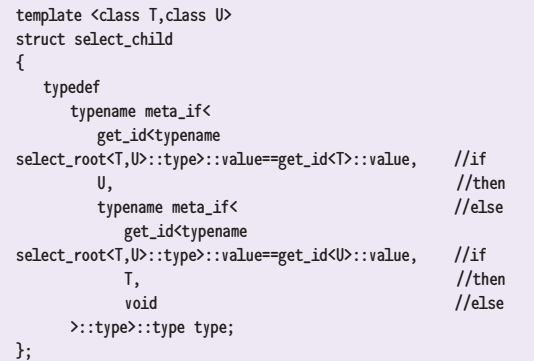

With the classes properly registered, the select\_root template can be defined like this:

template <class T,class U> struct select root { enum { ClassID=sizeof(caster((T\*)0,(U\*)0)) }; typedef typename get\_type<ClassID>::type type; };

Now let's follow what happens when we use select\_root with CGrunt and CAgent (this is all done at compile time):

typename select\_root<CGrunt,CAgent>::type\* pObj;

We have invoked the REGISTER\_CLASS macro for CRoot, CActor, CGrunt, and CAgent. As a result, now we have the following function declarations:

```
tag<CRoot>::type caster( const CRoot*,const CRoot*);
tag<CActor>::type caster( const CActor*,const CActor*);
tag<CGrunt>::type caster( const CGrunt*,const CGrunt*);
tag<CAgent>::type caster( const CAgent*,const CAgent*);
```
In our select\_root template, we define ClassID as the size of the type returned by caster( $(T*)0$ ,  $(U*)0$ ). In our example, T is CGrunt and U is CAgent. Since we have not declared a version of the caster function that takes CGrunt\* and CAgent\*, the compiler automatically picks the best match from the ones we did declare, which is:

#### tag<CActor>::type caster( const CActor\*,const CActor\*);

This defines ClassID as sizeof(tag<CActor>::type). If you recall how the tag template was defined, tag<CActor>::type is a reference to a char array of size get\_id<CActor>::value. Since get\_id<CActor>::value is 20, select\_root<CGrunt,CAgent>::ClassID will also be 20. Now we simply use get\_type<ClassID>::type to retrieve the class the number 20 identifies, which is CActor.

So, if we return back to our example,

#### typename select\_root<CGrunt,CAgent>::type\* pObj;

pObj will be defined as pointer to object of class CActor.

And finally, Listing 4 shows how we can define select\_child. Here, meta\_if is a template that's commonly used for meta programming. I'll skip its definition, but assume that meta\_if<CONDI-TION,T,U>::type is defined as T if the condition is nonzero, and as U otherwise.

The implementation of select\_root and select\_child could be simplified if C++ had compile-time typeof() fuctionality. The emulation of typeof() through type registration used here was first discovered by Bill Gibbons (see For More Information).

# **Safety and Performance Considerations**

One of the most important features of our scripting system is that it is type-safe. Thanks to the input\_type and output\_type each predicate defines, the compiler knows the class of the objects that pass a given predicate expression and will issue error messages if we try to use incompatible functors with

them. Predicate expressions that make no sense — for example, IsGrunt() && IsAgent() — will not compile. In addition, predicate expressions will benefit from the compiler's expression shortcircuit logic.

To further improve safety, we can avoid using pointers in our sets. In this case we can convert back to pointers just before we call functors and predicates from our X function (or any other helper function that works with sets). Note that only one conversion to pointer per object occurs, regardless of how complex the predicate expression we use is.

We can further separate the script and the game code by putting them in their own namespaces. Thus we can control what to hide from the script, and what to expose

by providing functors and predicates. Most of today's compilers will opti-

mize any of our predicate expressions to inline code as if a programmer wrote a custom if statement to check for the condition of the predicate. This means that the performance of our scripting system depends mostly on the implementation of std::set and the iterator classes it defines.

The C++ standard mandates that the iterators of std::set are not invalidated when adding or removing elements from the set, which usually means that each element of the set is allocated as individual heap block. Because the elements of our sets are simply pointers, this translates to a waste of memory, increased heap fragmentation, and overall slow processing of std::sets due to cache misses. In addition, copying a std::set of pointers is a relatively slow and heapintensive operation.

Even if we do not do anything to speed the system up, our scripts will most likely execute faster than if we used an interpreted scripting language. Still, we can speed them up significantly by using a custom allocator with the std::set class template, or by designing our own, faster set container.

# **Example Source Code**

The source code available for down-<br>load at www.gdmag.com uses the class hierarchy from Listing 1 to demonstrate the ideas discussed in this article, but it is a bit more complex because it has added support for const and volatile type modifiers. The code has been tested and is compatible with Visual C++ version 6 and 7, but should be compatible with most of today's  $C_{++}$  compilers.  $\mathcal{L}$ 

#### **FOR MORE INFORMATION**

- T. Veldhuizen. "Expression Templates." *C++ Report* Vol. 7, No. 5, (June 1995) www.osl.iu.edu/~tveldhui/papers/ Expression-Templates/exprtmpl.html
- B. Gibbons. "A Portable typeof Operator" www.accu-usa.org/2000-05-Main.html

### **ACKNOWLEDGEMENTS**

I would like to thank Peter Dimov for his help in implementing and further enhancing the predicate expressions system described in this article.